# **Table of Contents**

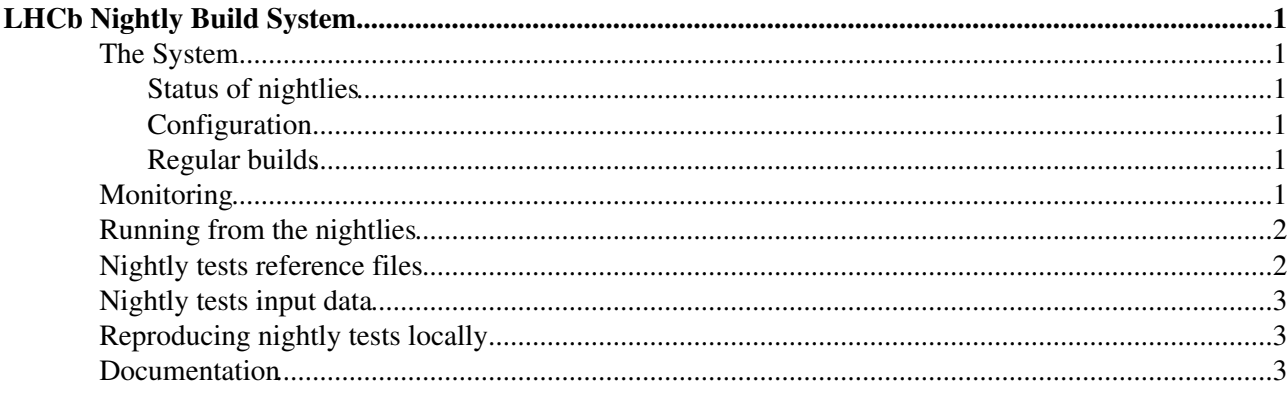

# <span id="page-1-0"></span>**LHCb Nightly Build System**

# <span id="page-1-1"></span>**The System**

The LHCb Nightly Build System is a collection of tools and scripts that allow automation of build and test tasks for LHCb software.

A technical description of the system can be found in LHCbNightliesImplementation and hints on how to fix some problems in LHCbNightliesTroubleshooting.

### <span id="page-1-2"></span>**Status of nightlies**

The current status of the LHCb nightly builds is available at <http://lhcb-nightlies.cern.ch> . See also the [status](http://cdash.cern.ch/index.php?project=LCGSoft) [of the LCG nightlies](http://cdash.cern.ch/index.php?project=LCGSoft)  $\mathbb{Z}$ . The older version of the status page can be reached at <https://lhcb-nightlies-old.cern.ch/>

RSS feeds reporting about error/warning details for slots, projects or specific platforms can be defined on the [summary webpage](https://lhcb-nightlies.cern.ch) $\blacktriangleright$ :

• use "Custom RSS feed" button in the top of the summary webpage

### <span id="page-1-3"></span>**Configuration**

The Nightly Build System configuration is defined in terms of slots, projects and platforms.

A *slot* is a consistent set of inter-related software projects that should be built and tested together. The configuration of a slot includes, in addition to the list of configured projects, the list of platforms the slot should be built for and some extra metadata for the fine tuning of the build.

*[Software projects](http://lhcb-comp.web.cern.ch/lhcb-comp/)* are defined in the slot configuration with enough detail to be able to check-out the code from the software repositories. The special version *HEAD* means *master* plus all non-WIP merge requests targeting *master*. Any other version maps directly to Git (as in git checkout version). Special configurations can be defined on an ad hoc basis (for example projects in *2016-patches* check out *2016-patches* plus all non-WIP merge requests targeting *2016-patches* branch). It is also possible to target a WIP merge request to a specific nightly slot by giving the slot as a label - see [LBCORE-1156](https://its.cern.ch/jira/browse/LBCORE-1156) $\Phi$ 

For the *platforms* we use the strings that identify the [SupportedPlatforms.](https://twiki.cern.ch/twiki/bin/view/LHCb/SupportedPlatforms)

### <span id="page-1-4"></span>**Regular builds**

Every night we start the build of several slots, whose configurations are stored on Gitlab  $(LHCbNightlyConf\mathcal{D})$  $(LHCbNightlyConf\mathcal{D})$  $(LHCbNightlyConf\mathcal{D})$ . Some of the slots are still using the old XML format described in LHCbNightliesOldConfiguration#Configuration, these are slowly being migrated to a new python description that was first discussed in [LBCORE-110](https://its.cern.ch/jira/browse/LBCORE-110) $\vec{r}$ ). An editor exists for the XML configuration file, it can be accessed from the "Configuration Editor" button of the [Nightly Builds status page](https://lhcb-nightlies.cern.ch/nightly/)

## <span id="page-1-5"></span>**Monitoring**

#### %TODO%

KIbana monitoring of the LHCb build machines can be found [here](https://meter.cern.ch/public/_plugin/kibana/#/dashboard/temp/meter::lhcb_build) $\mathbb{F}$ 

### <span id="page-2-0"></span>**Running from the nightlies**

The following instructions are for [DaVinci](https://twiki.cern.ch/twiki/bin/view/LHCb/DaVinci), but they apply to any other project; instructions for Gauss are [here.](https://twiki.cern.ch/twiki/bin/view/LHCb/GaussNightly) The first thing is to decide which slot. Usually one slot builds [DaVinci](https://twiki.cern.ch/twiki/bin/view/LHCb/DaVinci) on the latest LHCb, or the LHCb release candidate, and the other uses the head of Gaudi. Which one to pick is up to what you want to do. See <https://lhcb-nightlies.cern.ch> $\infty$  for the definitions. Then decide on the day. Make sure that the version you picked actually compiles. Now you have a slot, say lhcb-head and a day, say last night.

#### First do

lb-dev --nightly lhcb-head [ day ] DaVinci HEAD

where  $\text{day}$  is optional. The default is  $\text{Today}$ , or pick up a day like Mon, Tue... This builds you a directory ./DaVinciDev\_HEAD/. In there check out what you need

```
cd DavinciDev_HEAD
git lb-use DaVinci
git lb-checkout DaVinci/master Phys/DaVinci
```
and any other needed packages (see [Git4LHCb](https://twiki.cern.ch/twiki/bin/view/LHCb/Git4LHCb) on how to work with LHCb software under Git). Then do

```
./run gaudirun.py <options>
```
This will execute  $q$  and  $i$  run  $py$  in the environment of your local project. You can also use

```
./run bash --norc
```
or

./run tcsh -f

to start a new subshell in the modified environment.

See also [GaudiCMakeConfiguration#Building\\_with\\_CMake](https://twiki.cern.ch/twiki/bin/view/LHCb/GaudiCMakeConfiguration#Building_with_CMake).

You can also run from ganga %TODO% instructions to be updated, previous instructions for SetupProject no longer valid

### <span id="page-2-1"></span>**Nightly tests reference files**

The testing infrastructure is described in [GaudiTestingInfrastructure](https://twiki.cern.ch/twiki/bin/view/Gaudi/GaudiTestingInfrastructure) wiki. The nightlies execute in all slots all the tests that have been defined for packages being build in that slot. The tests that fail because of a mismatch between the output and the reference file produce a special file with extension '.new'.

If you want to copy the nightly reference files to commit them as replacements without needing to re-run the tests yourself, you can use getNightlyRefs, a script that adds the .new files to some local checkout. For example, to update the Brunel references with those from today's lhcb-head nightly, for the currently defined CMTCONFIG platform:

```
lb-dev nightly lhcb-head Brunel HEAD
cd BrunelDev_HEAD
git lb-use Brunel
git lb-checkout Brunel/master Rec/Brunel
git lb-checkout Brunel/master BrunelSys
getNightlyRefs lhcb-head
```
Then replace the existing \*.ref files with the uploaded \*.ref.new, commit and push to a new branch to make a merge request

You can simply upload all the new references for a given application/nightly slot/platform combination to the local directory, without need for a local checkout:

getNightlyRefs lhcb-sim09 Mon Gauss x86\_64-slc6-gcc48-opt

# <span id="page-3-0"></span>**Nightly tests input data**

When nightly tests require event data as input, they should used files stored in the CERN-SWTEST storage element, and described in the Test Files database. See the [TestFileDB](https://twiki.cern.ch/twiki/bin/view/LHCb/TestFileDB) TWiki for details

# <span id="page-3-1"></span>**Reproducing nightly tests locally**

To re-run the nightly tests locally for a certain project (e.g. Moore), you should do the following steps (in bash). First, copy the full project from the nightlies:

```
cp -r $LHCBNIGHTLIES/lhcb-head/Today/MOORE/MOORE_HEAD .
cd MOORE_HEAD
```
Then, setup the environment and configure your local copy:

```
. /afs/cern.ch/lhcb/software/nightlies/lhcb-head/Today/setupSearchPath.sh
export USE_CMAKE=1
make configure
```
You can now run a single test with

make **test** ARGS=**"-R cosmics -V"**

If you want to run the test manually (without make), obtain the command from make test  $ARGS = "-R$ cosmics -V -N" by removing "--report" "ctest".

For more options for selecting which tests to run, see the [CMake FAQ](https://twiki.cern.ch/twiki/bin/view/LHCb/FAQ/CMakeFAQ#How_do_I_run_only_a_group_of_tes)

### <span id="page-3-2"></span>**Documentation**

- A New Nightly Build System for LHCb (*Marco Clemencic and Ben Couturier*) [LHCb-INT-2013-006](https://cds.cern.ch/record/1507655?)<sup>a</sup>, [Poster-013-328](https://cds.cern.ch/record/1610827)<sup>a</sup>
- Nightly build and test system supports LHC experiments (*Stefan Roiser, Ana Gaspar, Yves Perrin, Victor Diez and Karol Kruzelecki*) [CERN Computer Newsletter April-June 2009](http://cerncourier.com/cws/article/cnl/39608)
- The nightly build and test system for LCG AA and LHCb software (*Karol Kruzelecki, Stefan Roiser and Hubert Degaudenzi*) Computing in High Energy and Nuclear Physics (CHEP 2009) Prague, Czech Republic, March 21-27, 2009 [LHCb-CONF-2009-007](http://cdsweb.cern.ch/record/1178865) $\mathbb{Z}$ , presented as a [poster](http://indico.cern.ch/materialDisplay.py?contribId=478&sessionId=28&materialId=poster&confId=35523)  $\mathbb{Z}$ .

-- [MarcoClemencic](https://twiki.cern.ch/twiki/bin/view/Main/MarcoClemencic) - 01-Oct-2013 -- [RosenMatev](https://twiki.cern.ch/twiki/bin/view/Main/RosenMatev) - 2015-10-12 -- [MarcoCattaneo](https://twiki.cern.ch/twiki/bin/view/Main/MarcoCattaneo) - 2017-01-24

This topic: LHCb > LHCbNightlies Topic revision: r24 - 2017-03-21 - MarcoCattaneo

**OPETL** Copyright &© 2008-2019 by the contributing authors. All material on this **T**TWiki collaboration platform is the property of the contributing authors. Ideas, requests, problems regarding TWiki? [Send feedback](https://cern.service-now.com/service-portal/search.do?q=twiki)

Nightly tests reference files 3